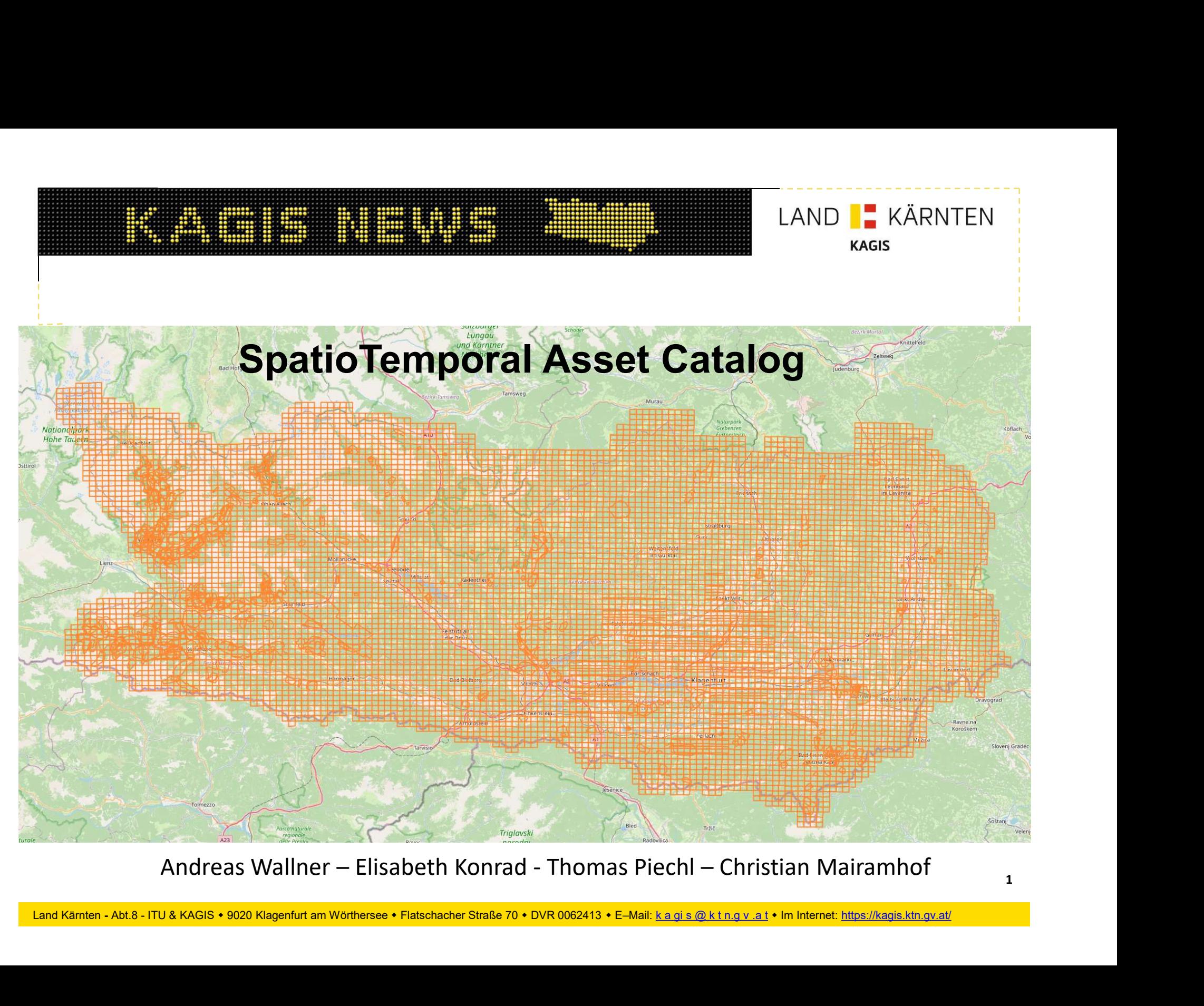

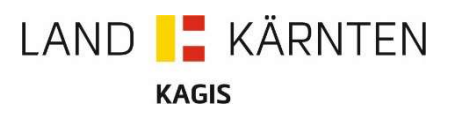

# Motivation

- 
- e de la partie de la partie de la partie de la partie de la partie de la partie de la partie de la partie de la partie de la partie de la partie de la partie de la partie de la partie de la partie de la partie de la partie kann gefunden werden
- Spatio-Temporal Asset Catalog (STAC) Specification
	- Entwickelt für die webbasierte Suche nach Geodaten
	- Wird zum Suchen + Auffinden von Daten verwendet
	- Hierarchische Struktur mit Metadaten
	- Für einen Bereich: Mehrere zeitliche Versionen können gefunden werden

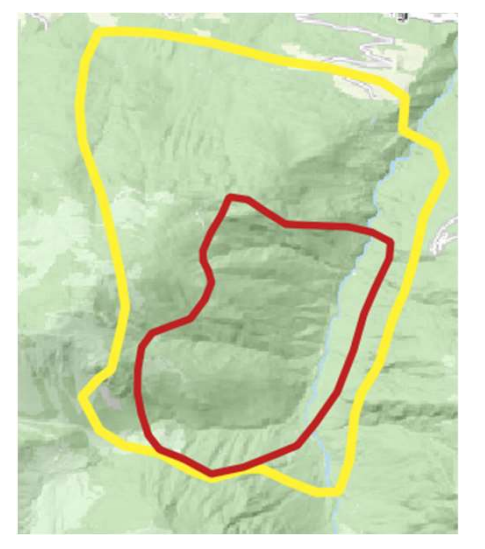

Drohnenbild-Footprints

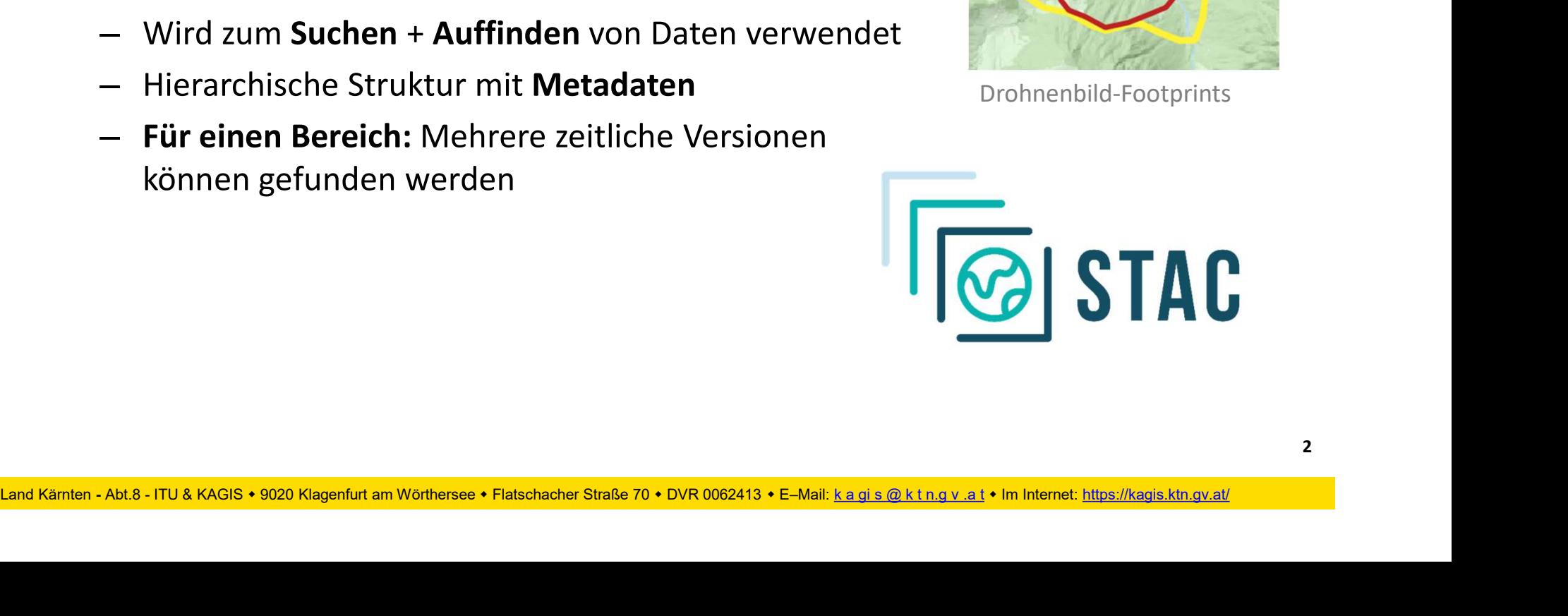

# STAC<br>
STAC<br>
CATALOG<br>
L CATALOG<br>
L COLLECTION<br>
L ASSET AC<br>
CHERATALOG<br>
L COLLECTION<br>
L ASSET<br>
L ASSET<br>
L ASSET └ ITEM TRANSFERIENCE 1999 Item  $2.1$ Asset 2.1.1 **Asset 2.1.2** Item  $2.2$ Land Kärnten - Abt.8 - ITU & KAGIS • 9220 Klagenfurt am Wörtherse • Flatschacher Straße 70 • DVR 0082413 • E–Mail: k a gi a @ k t n.g v.a t + im Internet: https://kagis.ktn.gv.at/<br>Land Kärnten - Abt.8 - ITU & KAGIS • 9220 Items haben eine… • … räumliche Ausdehnung • … zeitliche Ausdehnung

STAC Hierarchie:

**STAC** 

3

LAND | KÄRNTEN

**KAGIS** 

Collection 2

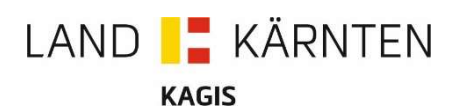

# Räumliche Ausdehnung

- Jedes Item besitzt einen Ausdehnung)
- Alle Assets von einem Item teilen diesen Footprint
- übereinander liegen

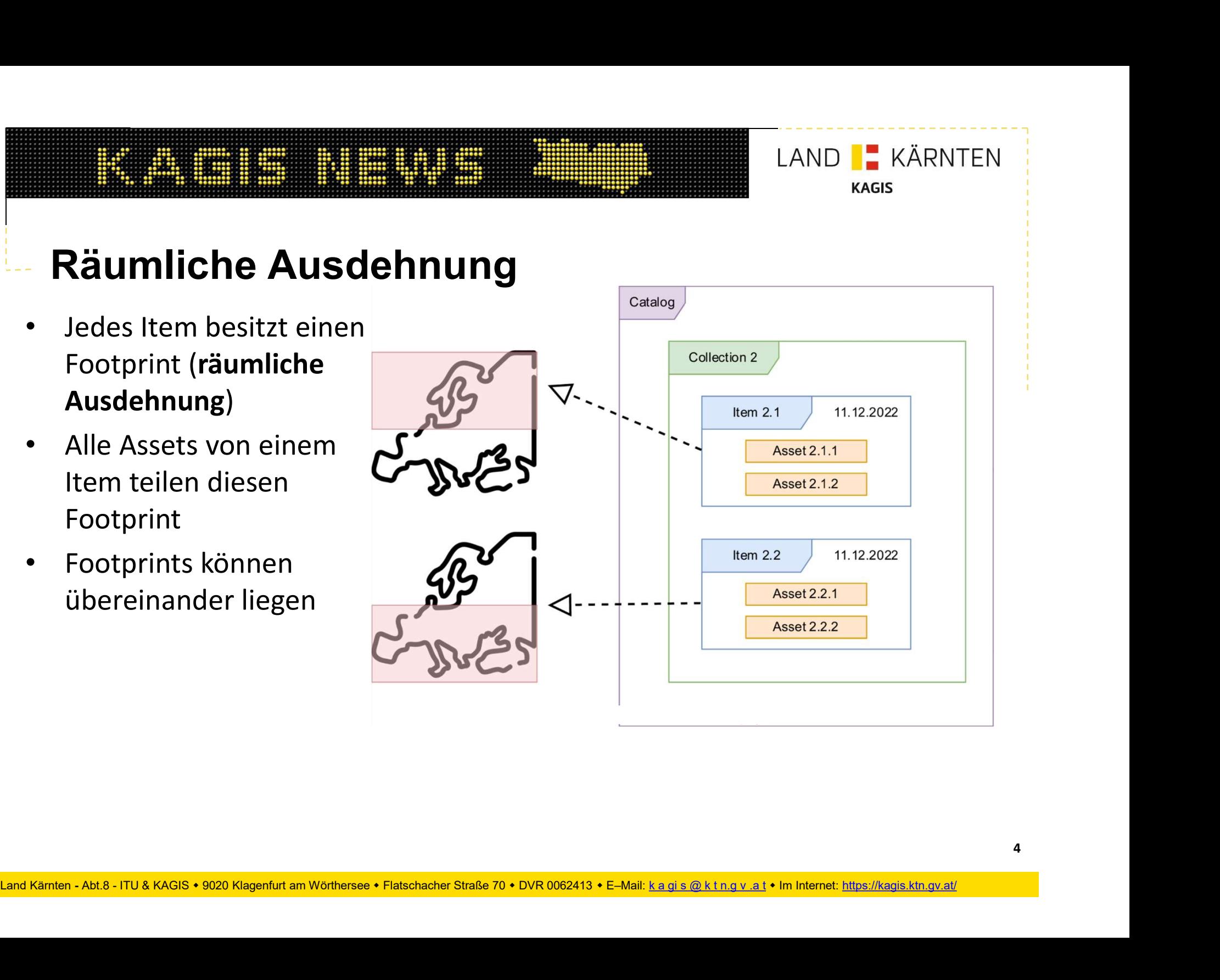

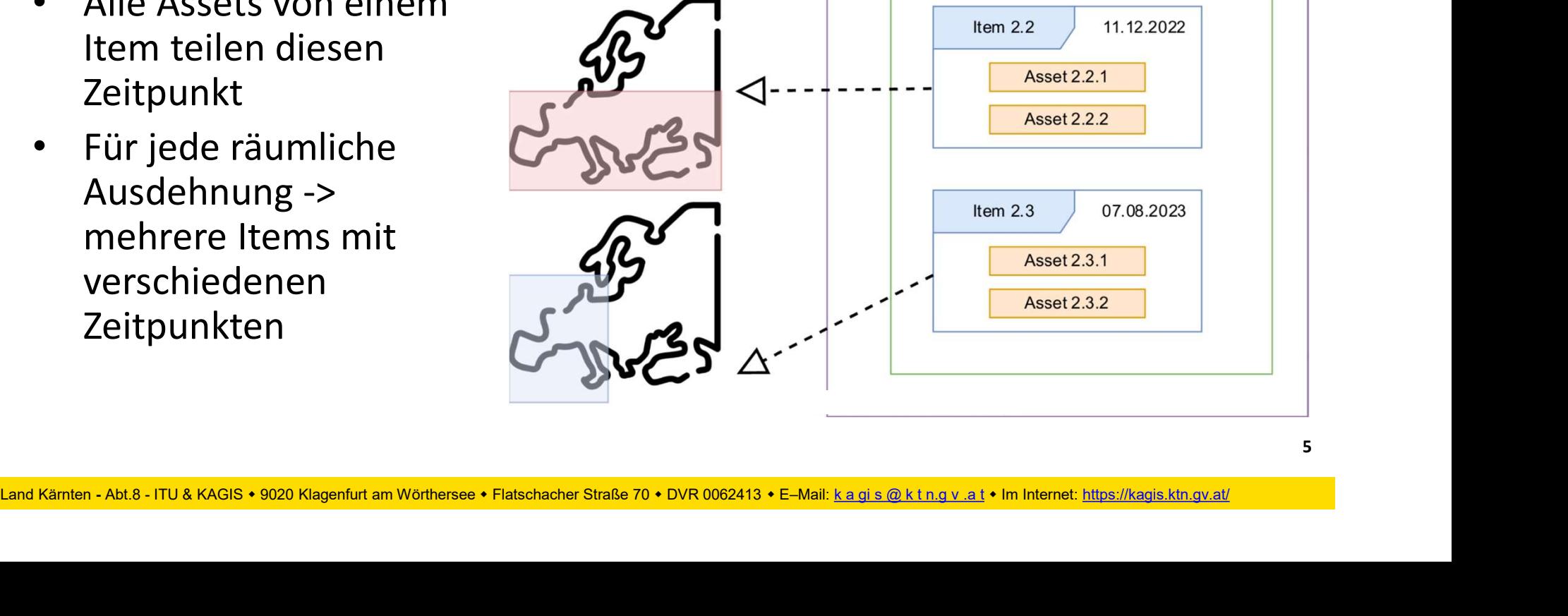

• Jedes Item besitzt einen Zeitpunkt (zeitliche Ausdehnung)

> – z.B.: Aufnahmezeitpunkt (YYYY.MM.DD HH:MM:SS)

Zeitliche Ausdehnung

• Alle Assets von einem Item teilen diesen

5

LAND **| KÄRNTEN** 

11.12.2022

**KAGIS** 

Catalog

Collection 2

Item  $2.1$ 

Asset 2.1.1

Asset 2.1.2

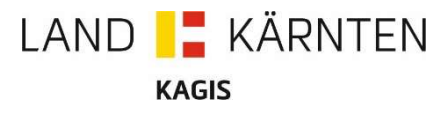

# STAC Spezifikation – Statisch vs. Dynamisch

## Statisch

- Information in JSON File Struktur
- Schnell / einfach erstellbar
- Land Kärnten Abt.8 ITU & KAGIS 9020 Klagenfurt am Wörthersee Flatschacher Straße 70 DVR 0062413 E–Mail: k a gi s @ k t n.g v .a t Im Internet: https://kagis.ktn.gv.at/ • Händisches Durchklicken
	- Nicht filterbar

## Dynamisch

- Application Programming Interface (API)
- Information in Datenbank/Index
- Sortierbar
- Filterbar
- In QGIS verwendbar

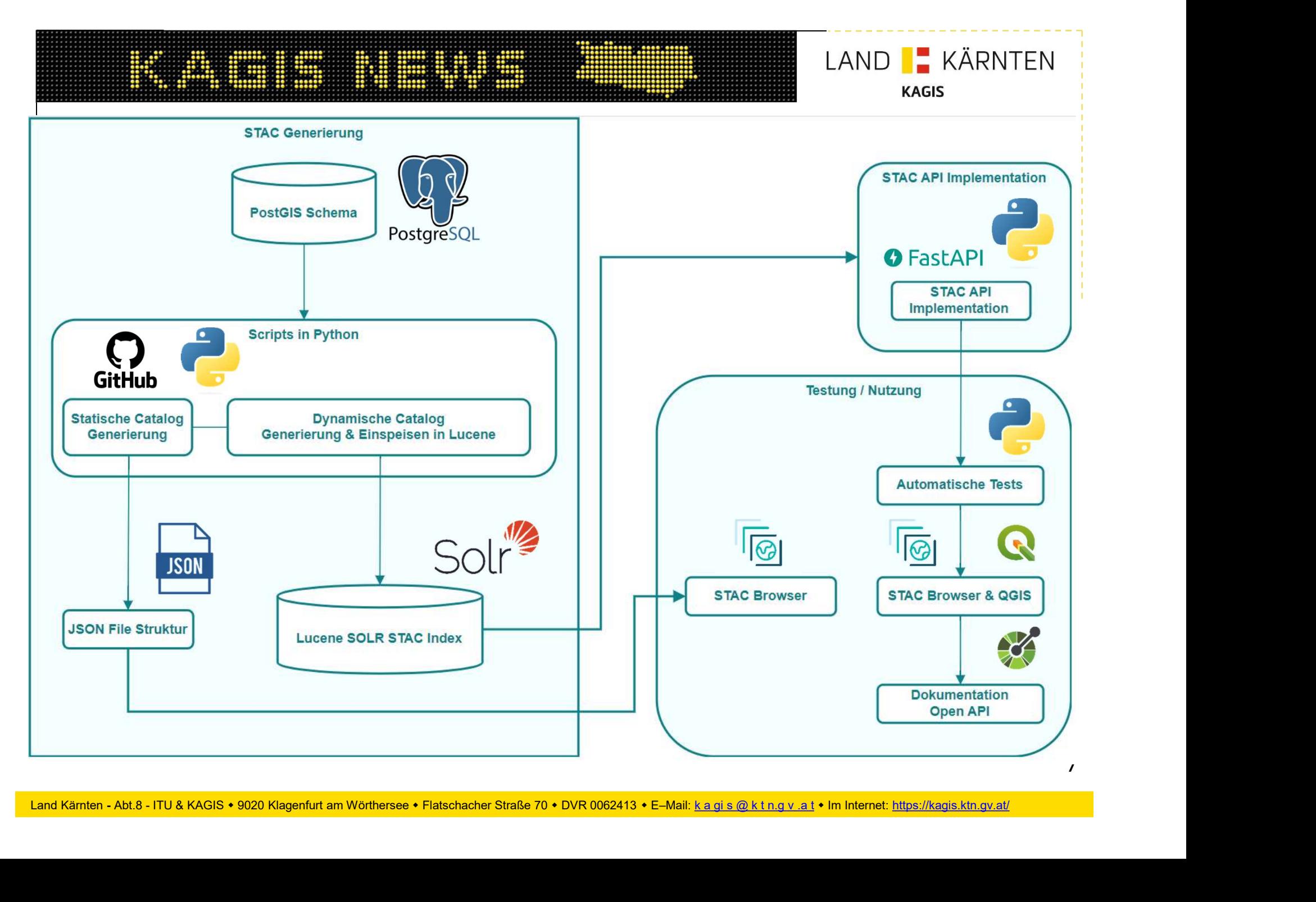

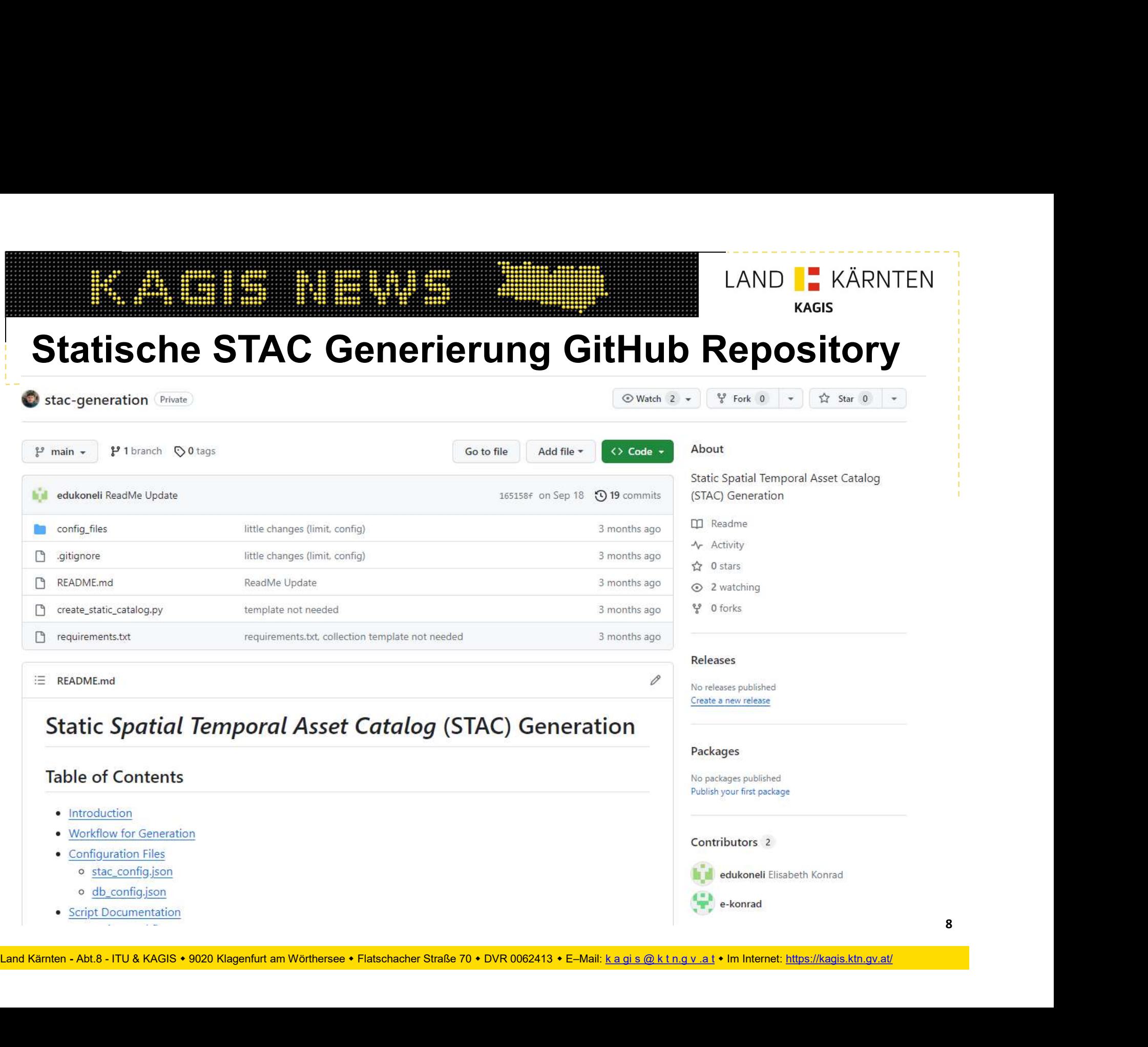

# Statische STAC Ansicht - STAC Browser

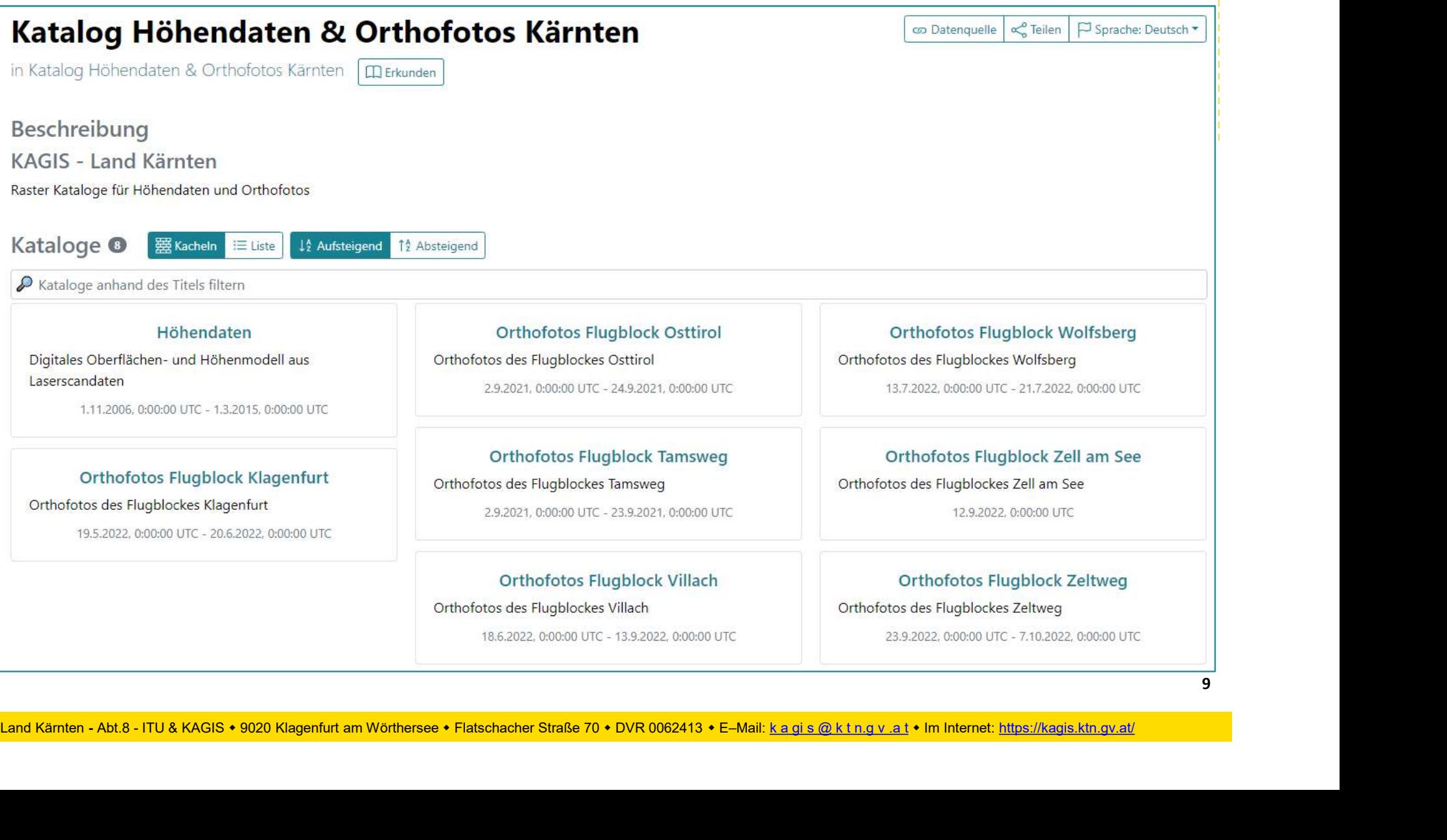

LAND **| KÄRNTEN** 

**KAGIS** 

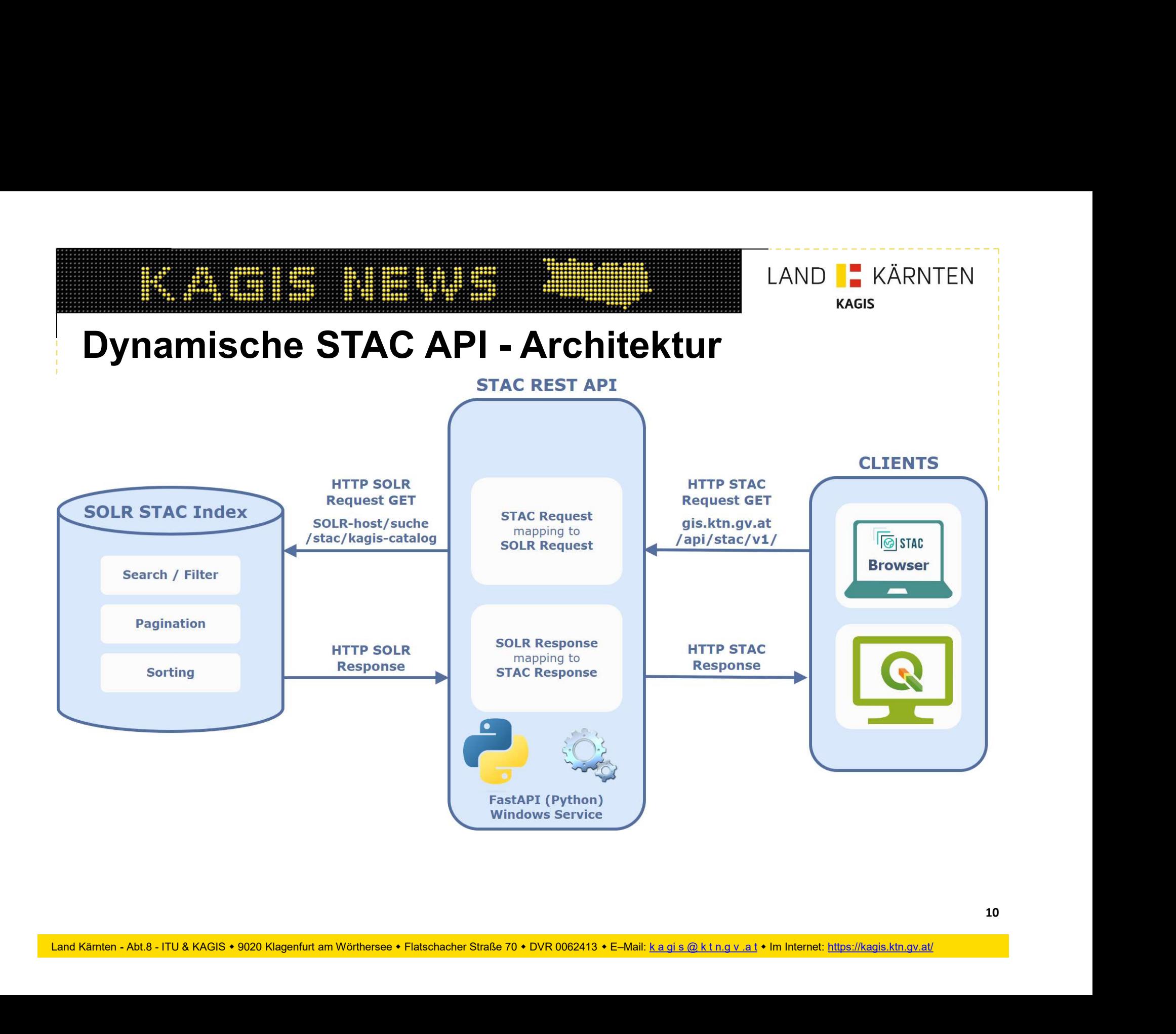

# Dynamische STAC API – gis.ktn.gv.at/api/stac/v1

 $\leftarrow$   $\rightarrow$  C gis.ktn.gv.at/api/stac/v1/

```
\tau f
              "type": "Catalog",
              "id": "kagis-catalog",
              "stac version": "1.0.0",
              "description": "\n# KAGIS - Land Kärnten \n Kataloge für Höhendaten, Orthofotos, Luftbilder...",
            =" "links": \lceil= {
                      "rel": "root",
                      "href": "https://gis.ktn.gv.at/api/stac/v1/",
                       "type": "application/json",
"title": "KAGIS Katalog"<br>
Vergel": "sclif",<br>
"herf": "https://gis.ktn.gv.at/api/stac/vl/collections",<br>
1. Sype": "application/json",<br>
"type": "https://gis.ktn.gv.at/api/stac/vl/collections",<br>
"type": "https://gis.ktn.gv.at
```
LAND **| KÄRNTEN** 

**KAGIS** 

## LAND **| KÄRNTEN** <u> Pierre de la provincia de la provincia de la provincia de la provincia de la provincia de la provincia de la</u> **KAGIS** Dynamische STAC API – Open API Doku gis.ktn.gv.at/osgdi/swagger/#/Capabilities/getLandingPage Q 企 ☆ ★ 土 口 2  $\leftarrow$   $\rightarrow$  $\mathcal{C}$ **KAGIS APIS** LAND **E** KÄRNTEN Swagger-UI (+) KAGIS-SUCHE API **KAGIS STAC API** Land Kärnten STAC API COM OSSID **INSPIRE OGC API** Japi/KAGIS STAC API.yaml Die STAC API (SpatioTemporal Asset Catalog) ist ein Katalog für den effizienten Zugriff Geo-Rasterdaten des Landes Kärnten Contact KAGIS Land Kärnten - Abt.8 - ITU & KAGIS + 9220 Klagenfurt am Wörtherse<br>
Land Kärnten - Abt.8 - ITU & KAGIS + 9220 Klagenfurt am Wörthersee + Platschacher Straße 70 + DVR 0062413 + E–Mail: k a gi s @ k t n.g v.a.) + Im Interne

# Dynamische STAC API - STAC Browser

## **KAGIS Katalog**

↑ Hoch **ID** Erkunden Q Suche

Beschreibung KAGIS - Land Kärnten Kataloge für Höhendaten, Orthofotos, Luftbilder... Zusätzliche Ressourcen

**Andere Varianten** 

- STAC BROWSER

**API-Definition** 

- OpenAPI Documentation

- STAC API OPENAPI Documentation

Land Kärnten - Abt.8 - ITU & KAGIS + 9220 Klagenfurt am Wörthersee - Flatschacher Straße 70 - DVR 0062413 - E–Mail: k a gi s @ k t n.g v.a t n.exay a give one of the strage of the stratschare in the stratschare in the st

LAND **| KÄRNTEN** 

**KAGIS** 

Teilen | D Sprache: Deutsch \*

napil co Datenquelle

# **Die Staat von Staat († 1888)<br>Dynamische STAC API – QGIS Plugin<br>Dynamische STAC API – QGIS Plugin**

- Offentliches Plugin https://github.com/stac-utils/qgis-stac-plugin
	- BBOX-Suche, Datums-Suche
	- Nicht sehr benutzerfreundlich (viel Klickarbeit)
	- Bilddownload
	- Item-View (übergeordnet)
- Erweitertes Plugin
- Item-View (ubergeordnet)<br>• Erweitertes Plugin<br>• COG-Format direkt über HTTP einbinden (ohne Download)<br>• Asset-View<br>• Verschlankung & Zuschneiden auf KAGIS Nutzer\*innen • COG-Format direkt über HTTP einbinden (ohne Download)
	- Asset-View
	- Verschlankung & Zuschneiden auf KAGIS Nutzer\*innen

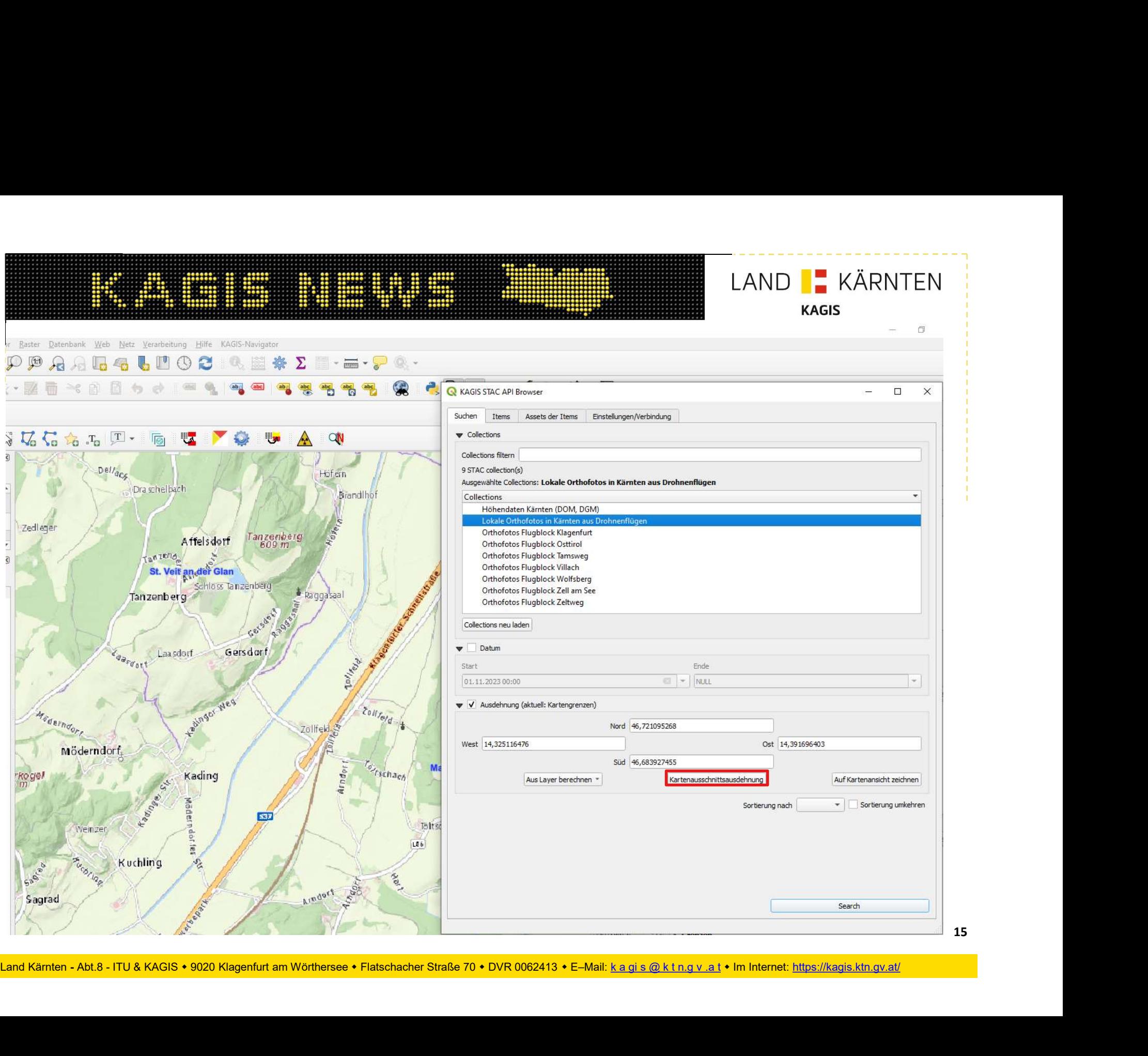

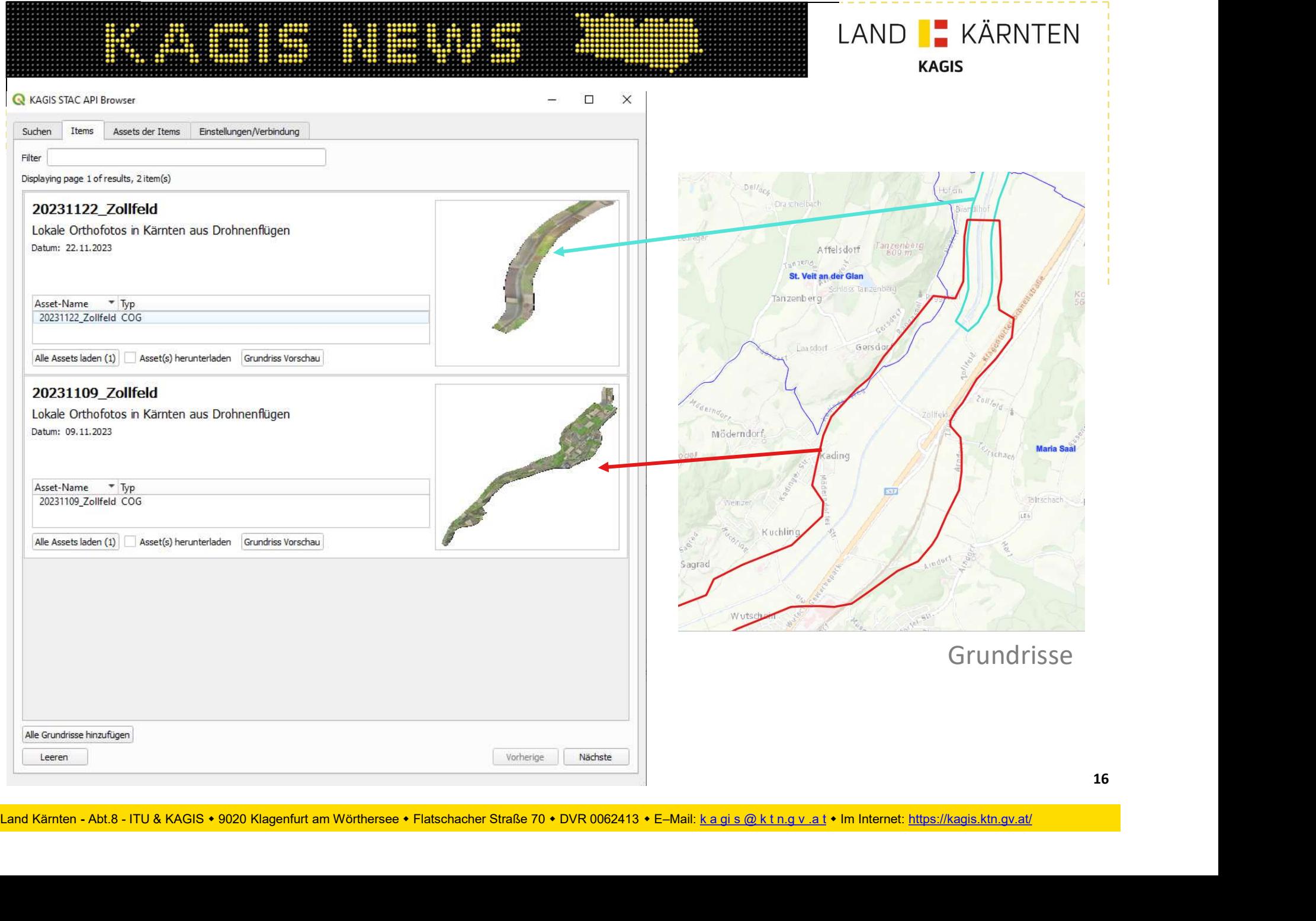

- Cloud Optimized Remote-Layer in QGIS eingebunden and allem anderen besteht der anderen anderen anderen anderen anderen anderen anderen anderen ander
- Schnell, da kein Download erforderlich ist
- Download optional

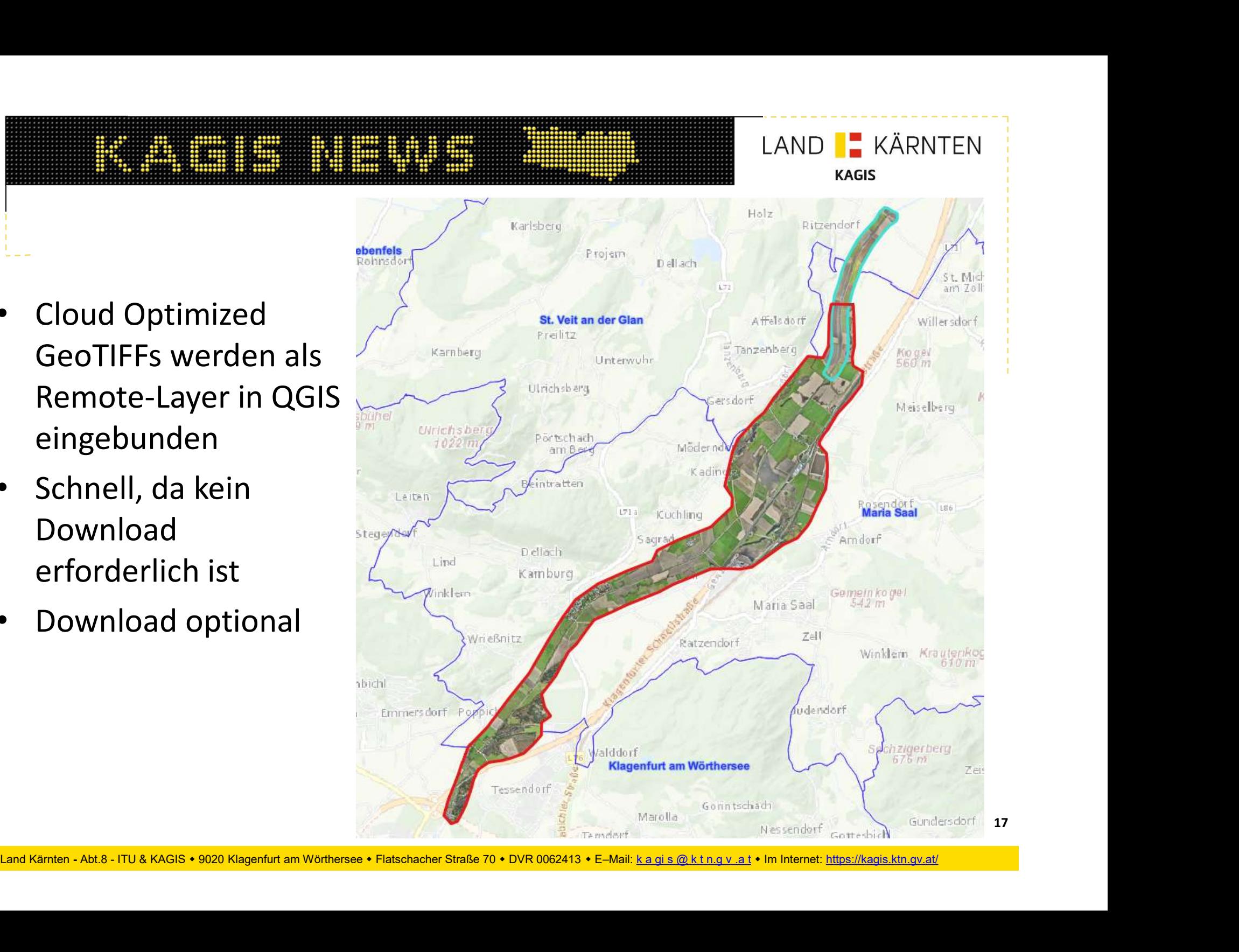

# **ERRETHENDER (API)**<br>• Lokale Orthofotos in Kärnten aus Drohnenflügen<br>• Höhendaten Kärnten (DOM, DGM)<br>• Höhendaten Kärnten (DOM, DGM) Aktuell verfügbare Daten (API)

- 
- Höhendaten Kärnten (DOM, DGM)

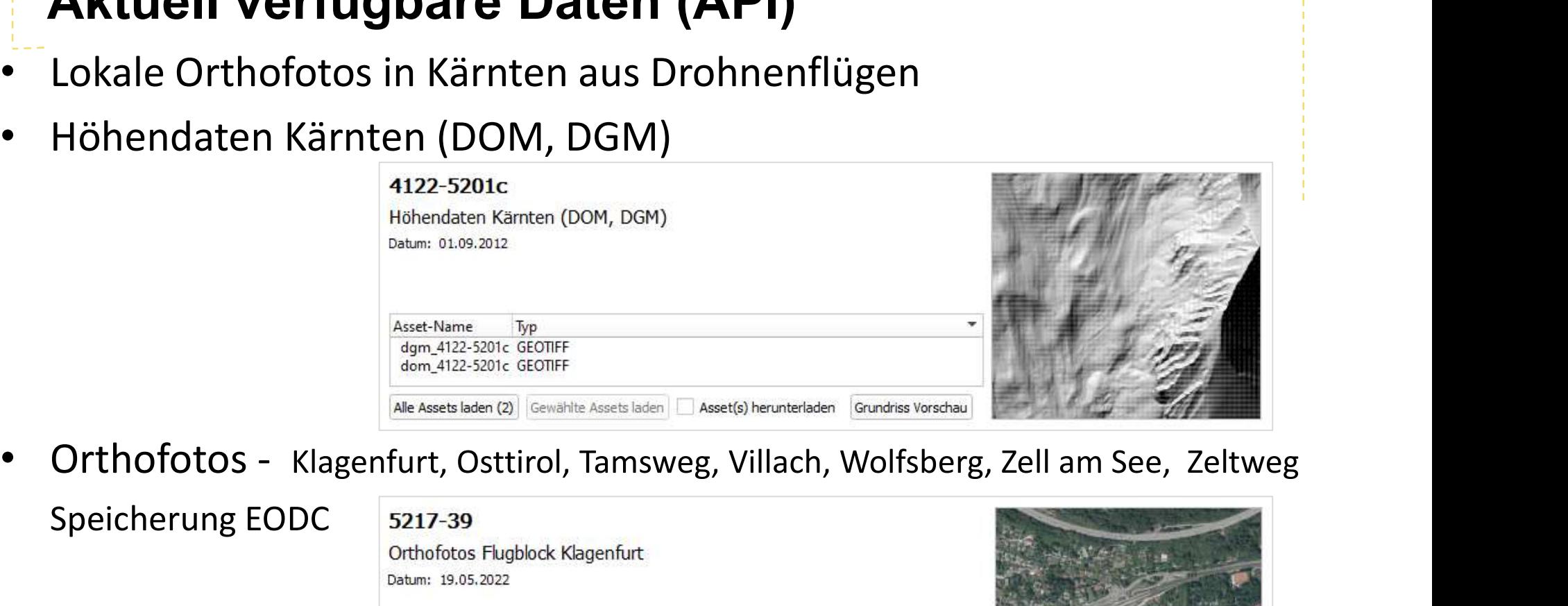

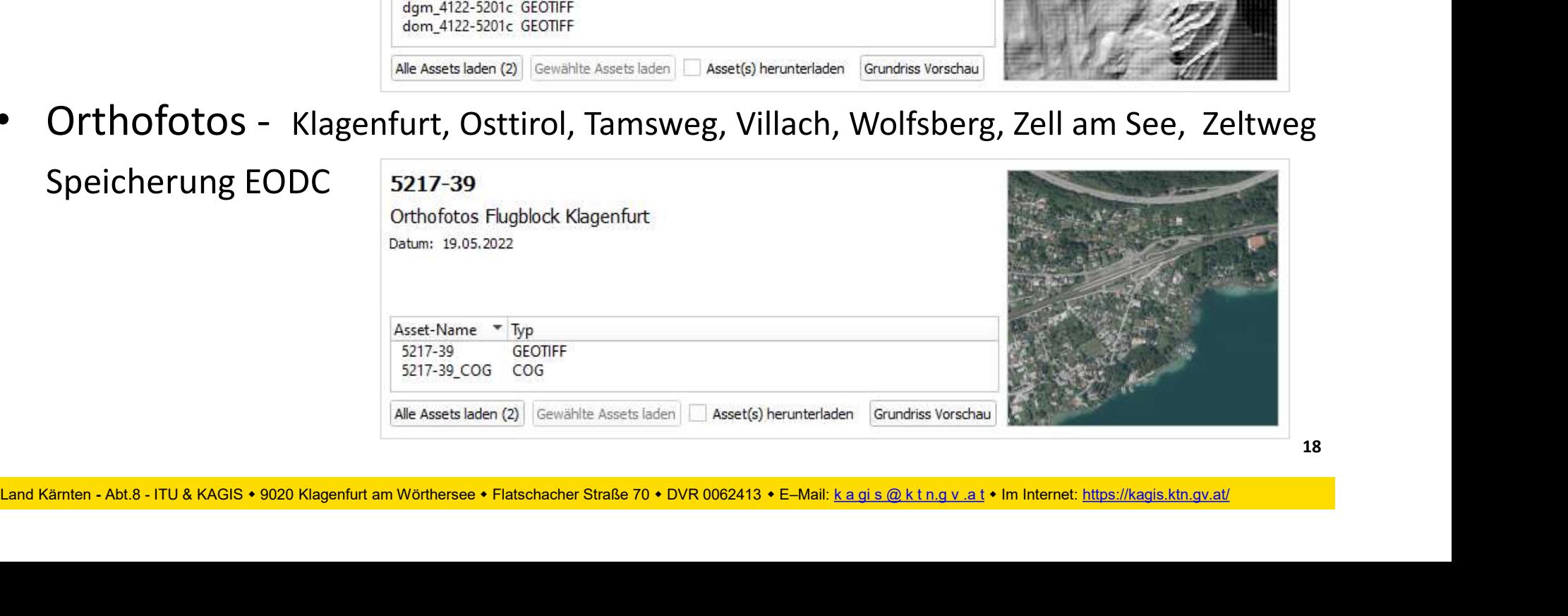

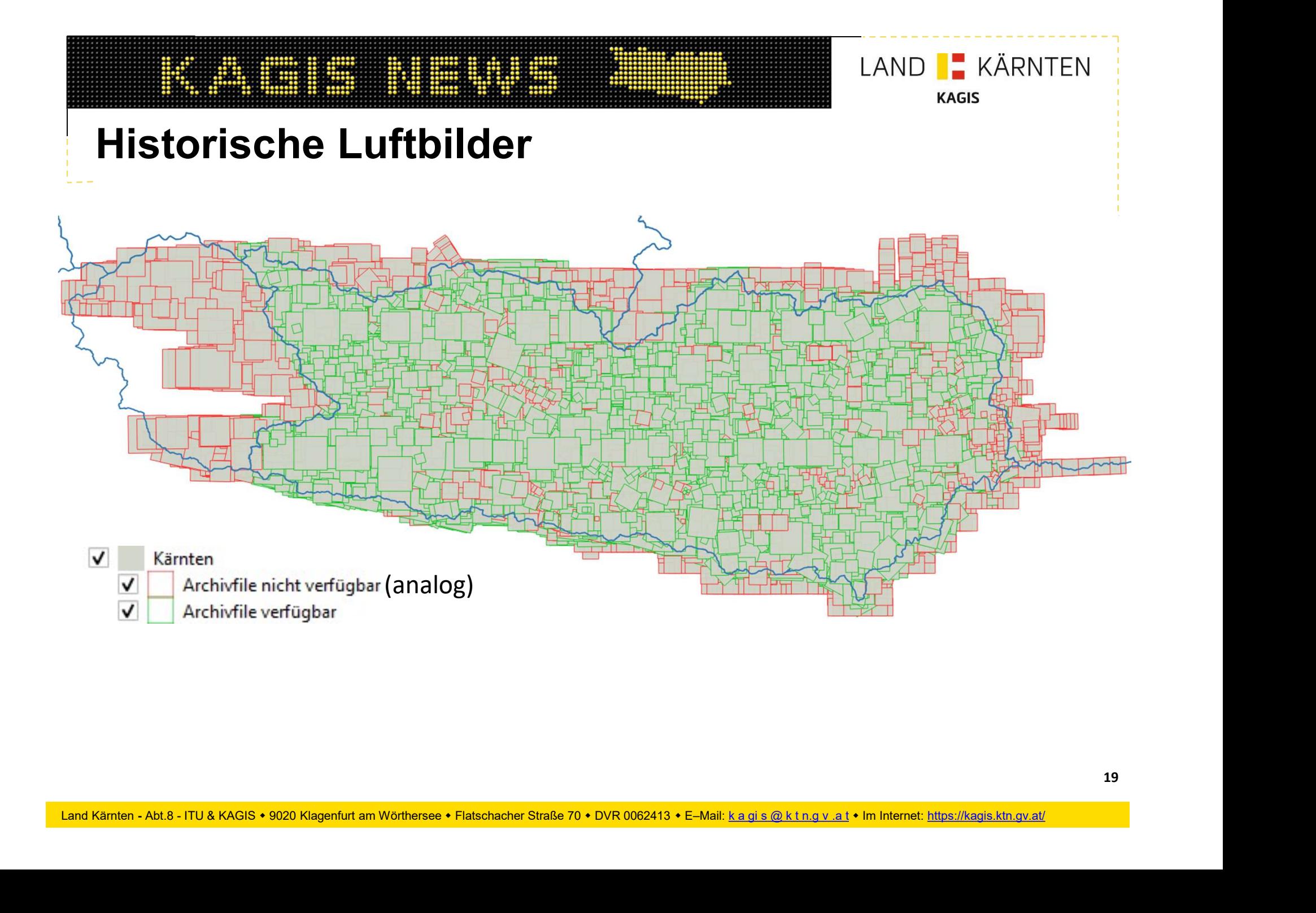

# Historische Luftbilder – Statischer STAC<br>Historische Luftbilder – Statischer STAC<br>Statischer STAC<br>Hilide 1949-2011

https://radiantearth.github.io/stac-browser/#/external/gis.ktn.gv.at/ogd/custom/stac\_cat\_ktn/BFM/historic-aerial-images-

catalog/catalog.json

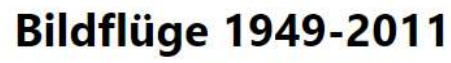

in Bildflüge 1949-2011 [m Erkunden]

## Beschreibung

Historische Luftbilder (nicht georeferenziert) - Footprints berechnet

Kataloge <sup>O</sup> | 靈 Kacheln | ⊟ Liste 1<sup>4</sup> Aufsteigend 1<sup>4</sup> Absteigend

Cataloge andond des Tiels Bilem<br>
Elisancies Luthilder (eich genetlementers Bilder)<br>
Historics Luthilder (eich genetlementers Bilder)<br>
10.3566.000600101-19.26804.19260011C<br>
Kärnten - Bildfilüge 1955-2009<br>
Kiencincke Luthil